## WinDirStat klavye kısayolları

## Çeşitli

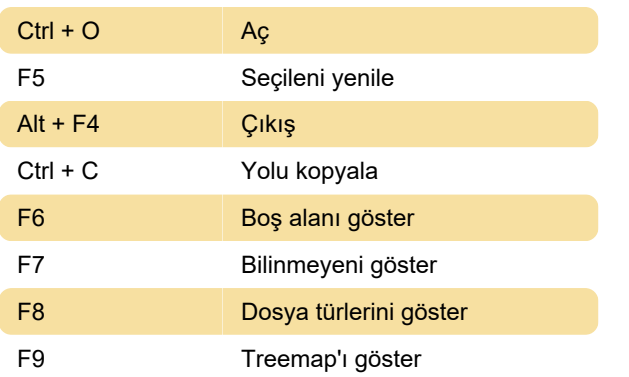

## Clean up menüsü

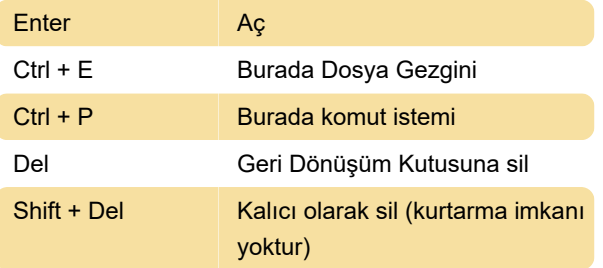

Son değişiklik: 16.12.2019 21:29:45

Daha fazla bilgi için: [defkey.com/tr/windirstat](https://defkey.com/tr/windirstat-klavye-kisayollari)[klavye-kisayollari](https://defkey.com/tr/windirstat-klavye-kisayollari)

[Bu PDF'yi özelleştir...](https://defkey.com/tr/windirstat-klavye-kisayollari?pdfOptions=true)